# **Wikiprint Book**

**Title: Technical FAQ**

**Subject: Ecopath Developer Site - TechnicalFAQ**

**Version: 50**

**Date: 2024-05-06 13:13:18**

# **Table of Contents**

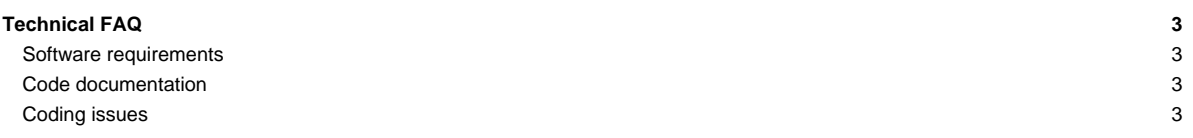

## **Technical FAQ**

#### **Software requirements**

To obtain the source code of EwE 5 and 6, you will need the following:

- A Subversion client such as **[?TortoiseSVN](http://tortoisesvn.net/)**
- Log-in access to this site, contact us if you require this.
- Use the following URL to access the Subversion repository: http://sources.ecopath.org/svn/Ecopath/trunk/Ecopath6.

To compile the source code of EwE 6, you will need:

- Microsoft Windows XP or newer. The EwE6 sources are not [?MONO](http://www.mono-project.com/Main_Page) compliant.
- [?Microsoft Visual Basic Express 2010](http://www.microsoft.com/visualstudio/en-us/products/2010-editions/visual-basic-express) or [?Microsoft Visual Studio 2010](http://www.microsoft.com/visualstudio/en-us/products/2010-editions).
- **[?Microsoft Jet Engine 4.0](http://support.microsoft.com/kb/239114)** for using MDB databases. Native to Windows XP and newer.
- [?Microsoft 2007 Office drivers](http://www.microsoft.com/downloads/details.aspx?FamilyID=7554F536-8C28-4598-9B72-EF94E038C891&displaylang=en) for using ACCDB databases. Installed with Office 2007, and native to Windows Vista and newer.

To compile the source code of EwE5, you require:

- [?Microsoft Visual Basic 6.](http://msdn.microsoft.com/en-us/vbrun/default.aspx)
- Windows XP. Visual Basic 6 does not work well on Windows Vista and Windows 7. You can develop using Windows' excellent [?Virtual PC](https://encrypted.google.com/url?sa=t&rct=j&q=windows%207%20virtual%20pc&source=web&cd=2&ved=0CDMQFjAB&url=http%3A%2F%2Fwww.microsoft.com%2Fwindows%2Fvirtual-pc%2F&ei=d9pzTofuIebZiAKViJ20Ag&usg=AFQjCNH3WKXDZkpqcnGbPNMMv64pd5obfQ&cad=rja).

### **Code documentation**

• [Documenting your code](http://sources.ecopath.org/trac/Ecopath/wiki/CodeDocumentation) - How to write and publish in-code documentation with Visual Studio and [?SandCastle](http://blogs.msdn.com/sandcastle/)

### **Coding issues**

We've ran into a series of limitations and oddities that we want to prevent from happening. Here are a few links that convey some of our experiences:

- **[Best practices](http://sources.ecopath.org/trac/Ecopath/wiki/CodeBestPractices)**
- [Solving key EwE6 source code errors](http://sources.ecopath.org/trac/Ecopath/wiki/ScientficInterfaceKnownCompileErrorsFaq)